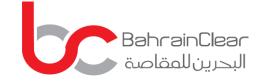

# **VIRTUAL AGM REGISTRATION GUIDELINE**

O All data prices are dela

Announcement of a Major Shareholder trade on the shares of

tal saistons we can Fish Queste

unse St

lal Bank BSC shar

Select Sental V

For Investcorp Holdings B.S.C.

September 29, 2020

11:00 AM

### **REGISTERING FOR THE AGM**

The virtual AGM app allows you to access our AGMs/EGMs from anywhere across the globe.

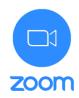

1 To get started please click <u>here\_if</u> you are using an iPhone or an iPad, <u>here</u> for android smartphones and tablets, <u>here</u> for windows laptops and PCs.

| BAHRAIN BOURSE                                                                                             | ary more winners                                         | Select Symbol 🗸 Search                           |
|----------------------------------------------------------------------------------------------------|----------------------------------------------------------|--------------------------------------------------|
| 🖶 Corporate Profile Quotes & M                                                                             | arkets Products & Services Investors Rules & Regulations | Brokers Bahrain Clear Publications News & Events |
| Virtual AGM                                                                                                |                                                          |                                                  |
| Home > Virtual AGM                                                                                         |                                                          |                                                  |
| Market Messages                                                                                            | Virtual AGM                                              |                                                  |
| Tuesday, March 24, 2020<br>Listed Companies AGM/EGM<br>Meetings' schedule for the year ended<br>31.12.2019 | Virtual AGM Registration Guideline                       |                                                  |
| Monday, March 23, 2020<br>Inovest B.S.C. (INOVEST) Increase in<br>Paid Up Capital                          | Company Name                                             | Virtual AGM Link                                 |
| View All >                                                                                                 | 2                                                        | 32                                               |
| Quick Links                                                                                                |                                                          |                                                  |
| Who We Are                                                                                                 |                                                          |                                                  |
| <ul> <li>Rules &amp; Regulations</li> </ul>                                                                |                                                          |                                                  |
| <ul> <li>Daily Trading Summary</li> </ul>                                                                  |                                                          |                                                  |
| <ul> <li>Market Messages</li> </ul>                                                                        |                                                          |                                                  |
| Order Book     REITs                                                                                       |                                                          |                                                  |
| Routs     Bonds And Sukuk                                                                                  |                                                          |                                                  |
| Bahrain Trade                                                                                              |                                                          |                                                  |
| Bahrain Investment Market (BIM)                                                                            |                                                          |                                                  |
| EAST OF ANTICIDE ANTICIDE AND AND ADDRESS                                                                  |                                                          |                                                  |
| Events                                                                                                    |                                                          |                                                  |

2 At 9:00 am on Tuesday September 29, 2020, please click <u>here</u> to be redirected to the AGM registration link. You will be asked to provide identification details including your name, proxy (if applicable), phone number, number of shares owned, and investor ID. This step will enable us to verify your identity.

#### Join our Cloud HD Video Meeting now

zoom le cloud ncing, esktop, ne oom ard, co...

Zoom is the leader in modern enterprise video

communications, with an easy, reliable cloud platform for video and audio conferencing, chat, and webinars across mobile, desktop, and room systems. Zoom Rooms is the original software-based conference room solution used around the world in board, co... zoom.us

https://zoom.us/j/678843417

22 AM

3 If your information has been verified, you will receive a link through the app, where a member of Bahrain Clear will register you for the virtual AGM.

> AGM registration will be open commencing at 9:00 am Bahrain Time on Tuesday September 29, 2020 and close at 10:45 am.

| O Preparin             | g meeting |  |  |  |
|------------------------|-----------|--|--|--|
| Please enter your name |           |  |  |  |
| Bahrain <u>Clear</u>   |           |  |  |  |
| Cancel                 | ок        |  |  |  |
| Cancel                 | OK        |  |  |  |
|                        |           |  |  |  |

4 Please enter your name which will appear in the AGM

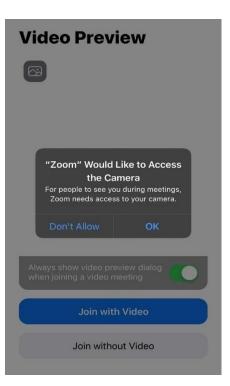

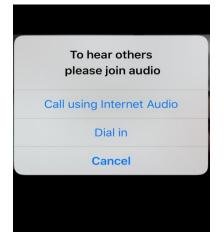

5 Please make the microphone and camera accessible, as this will be utilized to verify your identity by Bahrain Clear.

> Please select the following option: Call using Internet Audio.

Chat

Chat

Meeting Settings

Virtual Background

Raise Hand

Disconnect Audio

Cancel

6 Once all information is verified, a link will be sent to you to join the AGM through the app.

## HOW TO ASK A QUESTION DURING AGM

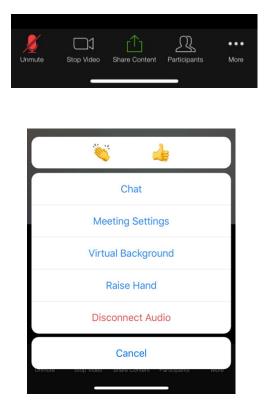

- 1 To ask a question during the AGM, tap on the screen, select 'More' and select 'Raise Hand'. The AGM facilitator will request that you unmute your microphone and open the camera to put forward your question.
  - Kindly note that the audience will be able to view and hear all participating attendees.
- 2 You can also send your questions by 5:00 pm Bahrain Time on Monday, September 28, 2020 to: rsabkar@investcorp.com

### **GENERAL GUIDELINES**

- 1 AGM link for registration will be uploaded 24 hours prior to the AGM timing via Bahrain Bourse's website <u>please click here</u> and the Issuer's website.
- 2 You are kindly requested to join the meeting at least 15 minutes prior to the meeting start time.
- 3 No registration will be allowed 15 minutes prior to the AGM start time.
- 4 Kindly note that the meeting will be recorded and face visuals will be displayed on the main screen, therefore, you are reminded to maintain an appropriate posture and formal dress attire.
- 5 For any queries, please contact us at registry@bahrainclear.com or +973 17108784 or WhatsApp on +973 33510008